#### Eliminar atascos

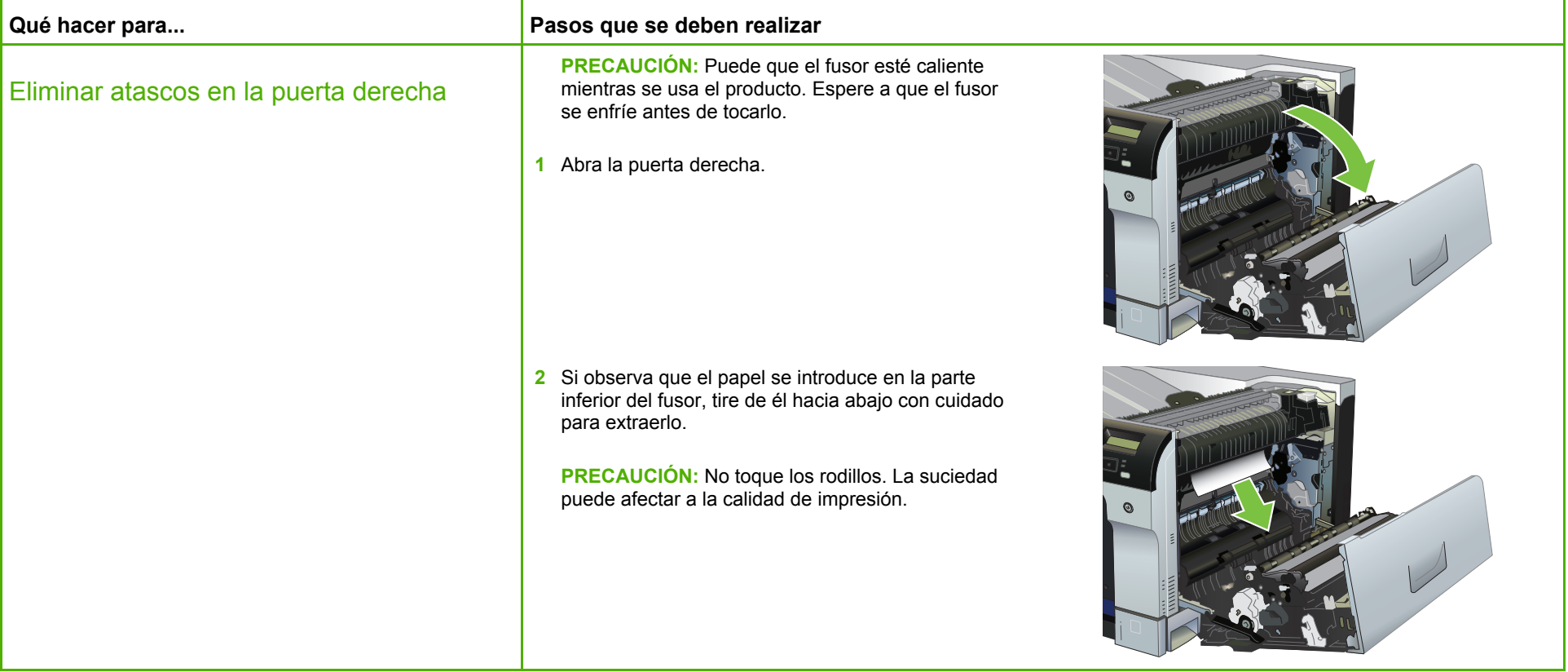

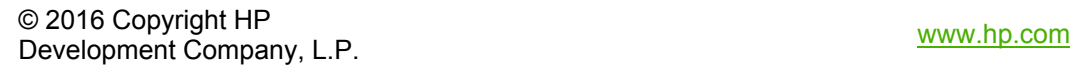

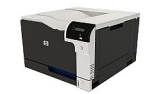

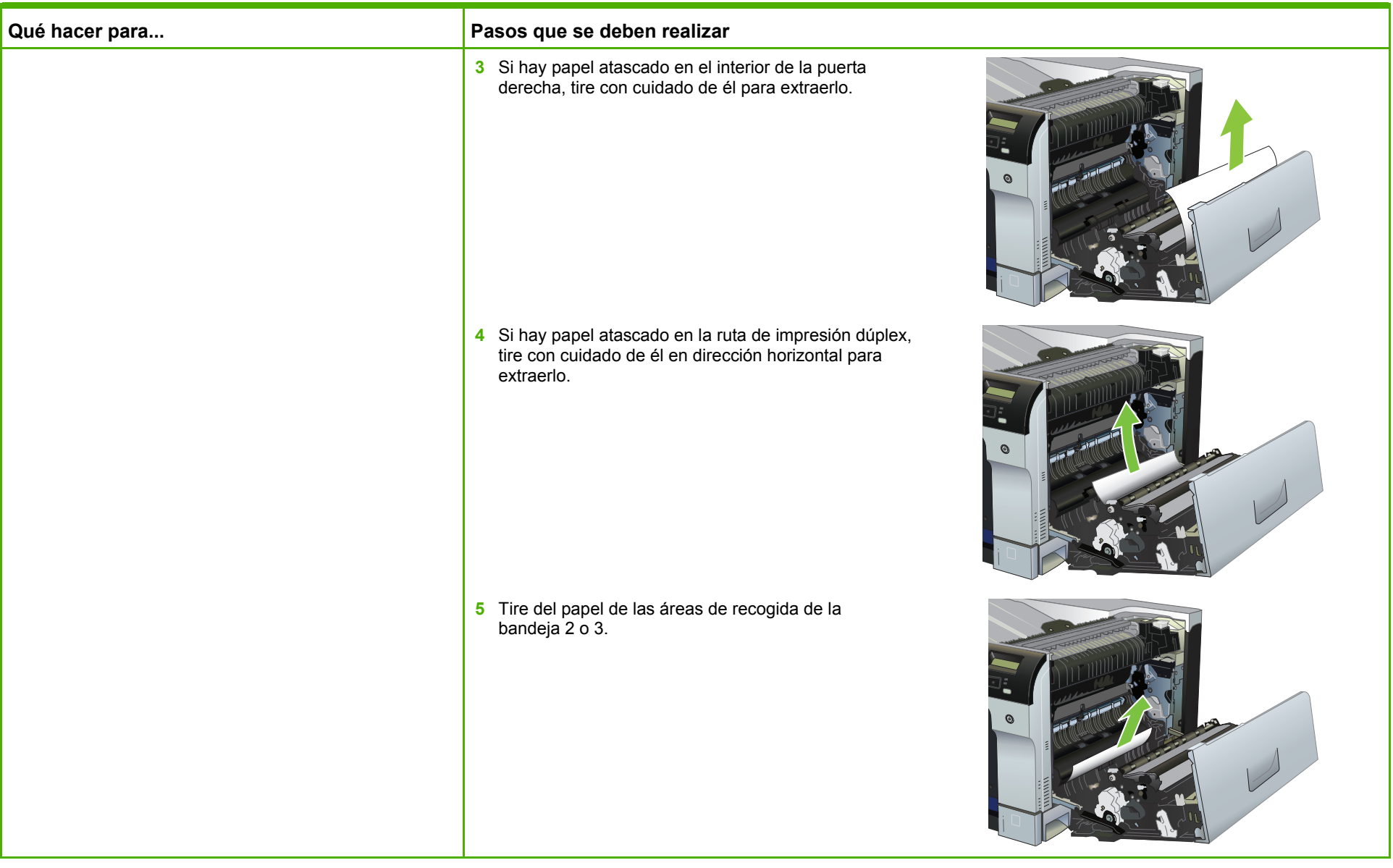

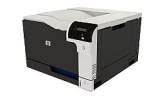

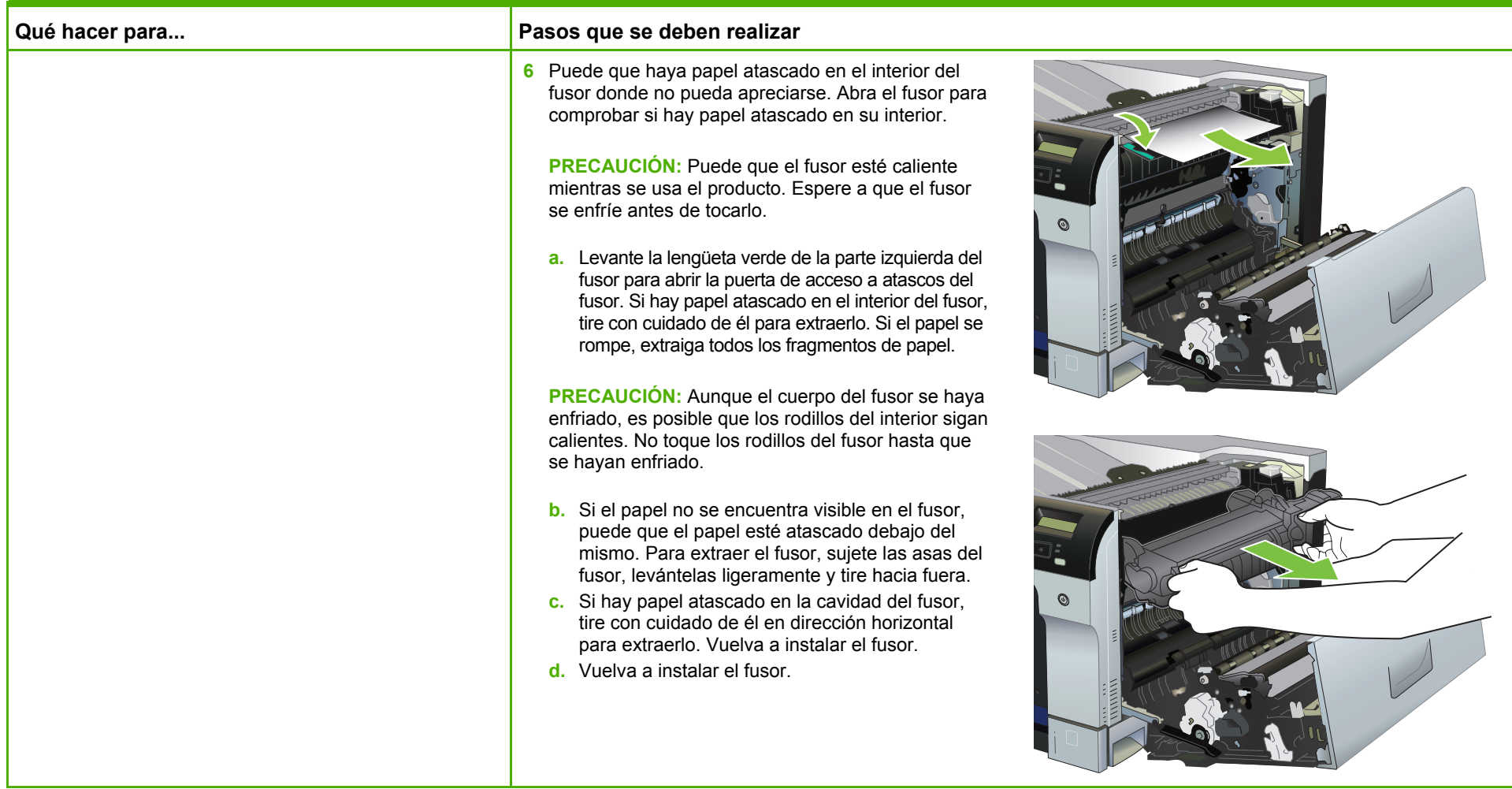

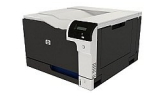

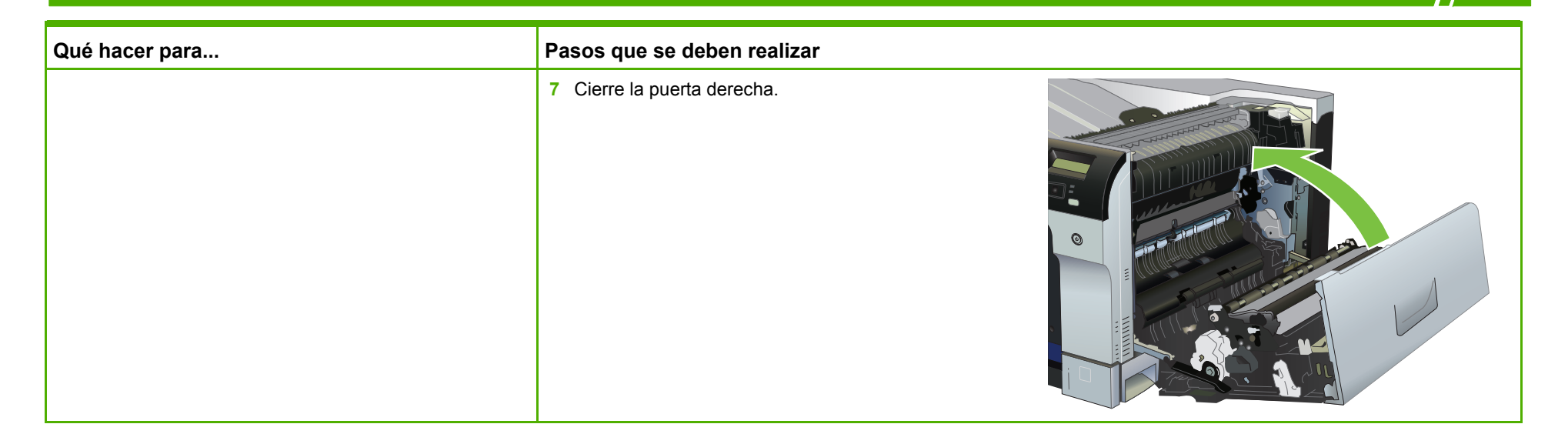

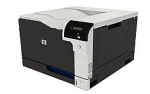

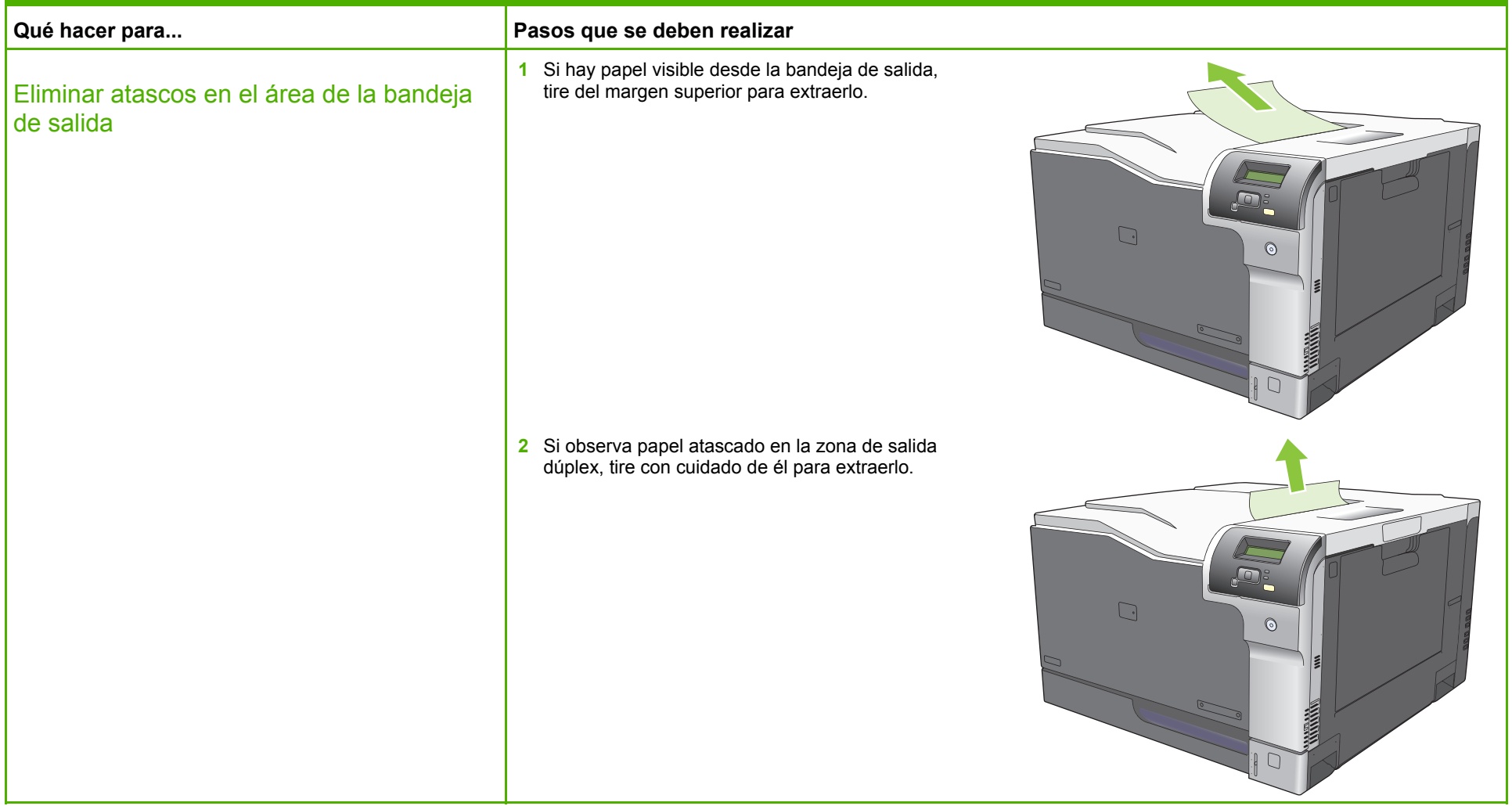

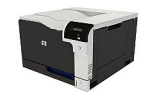

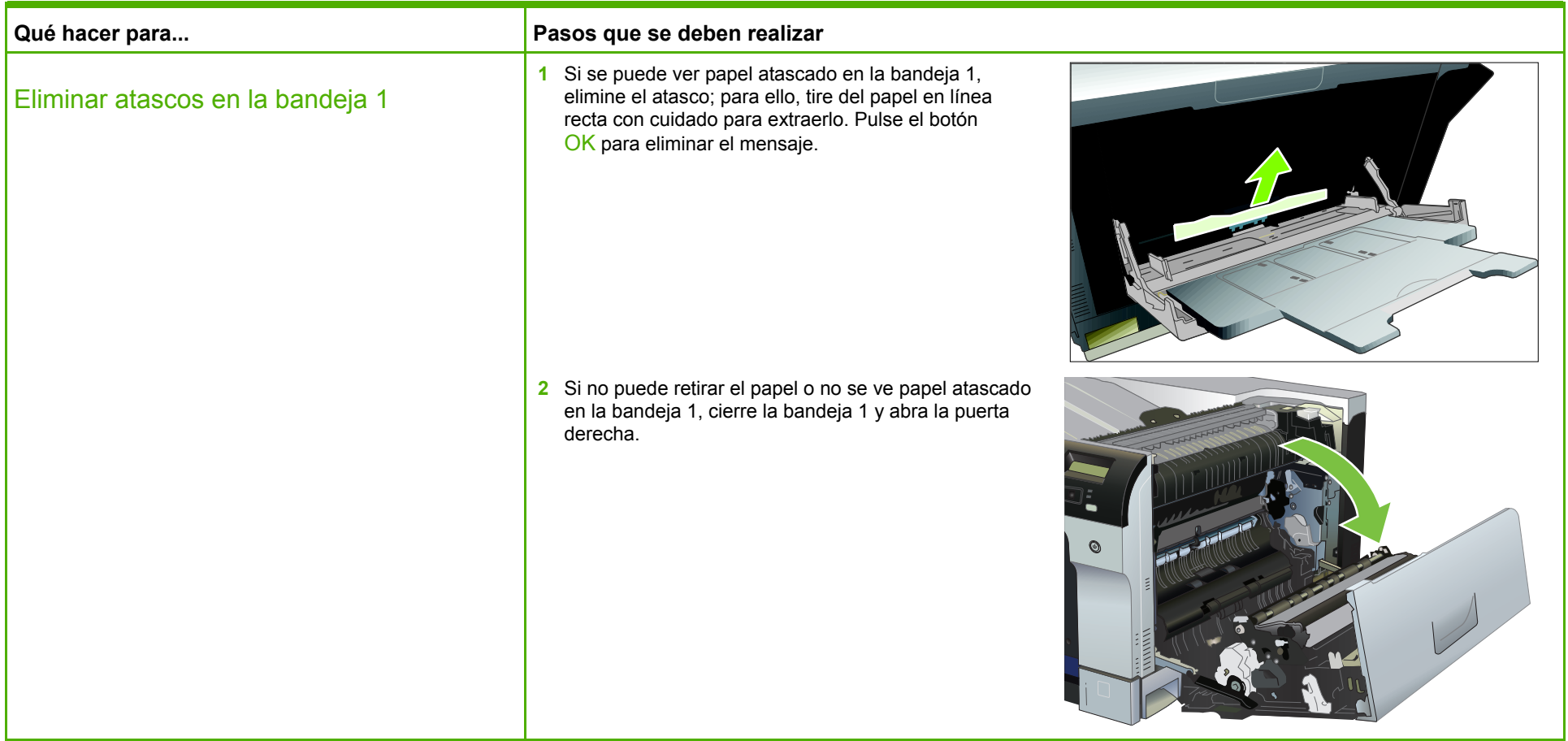

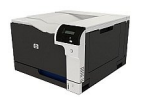

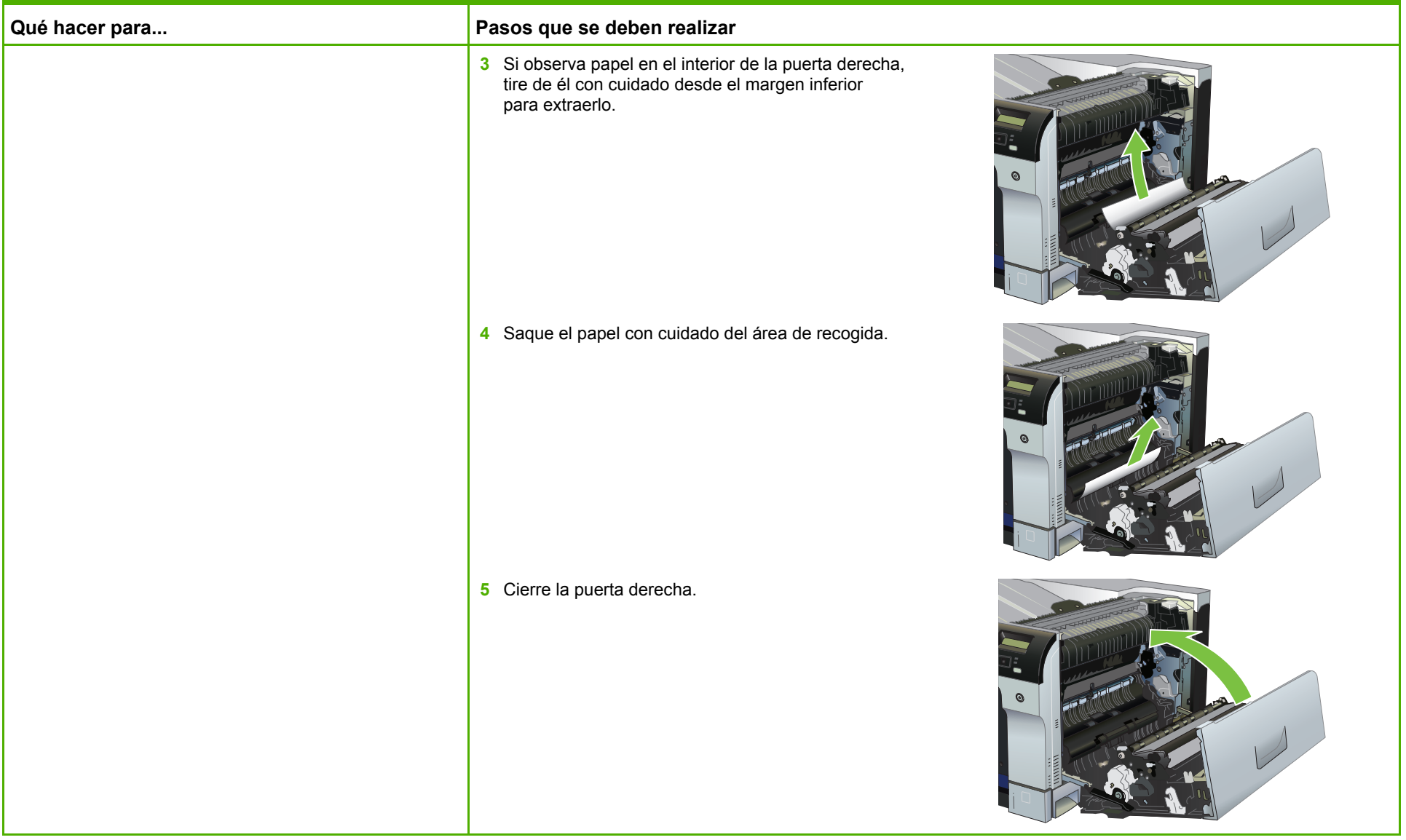

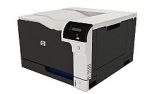

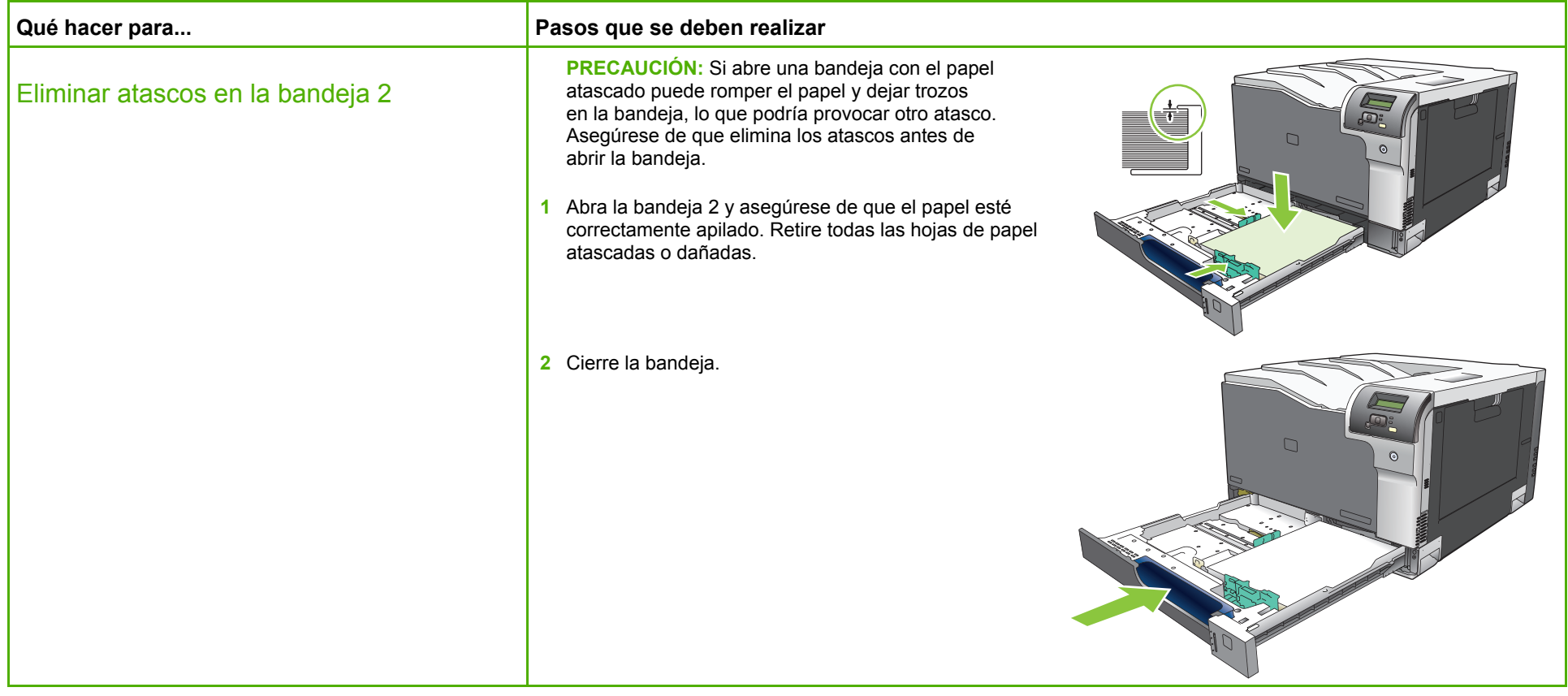

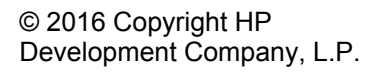

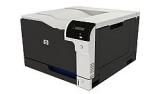

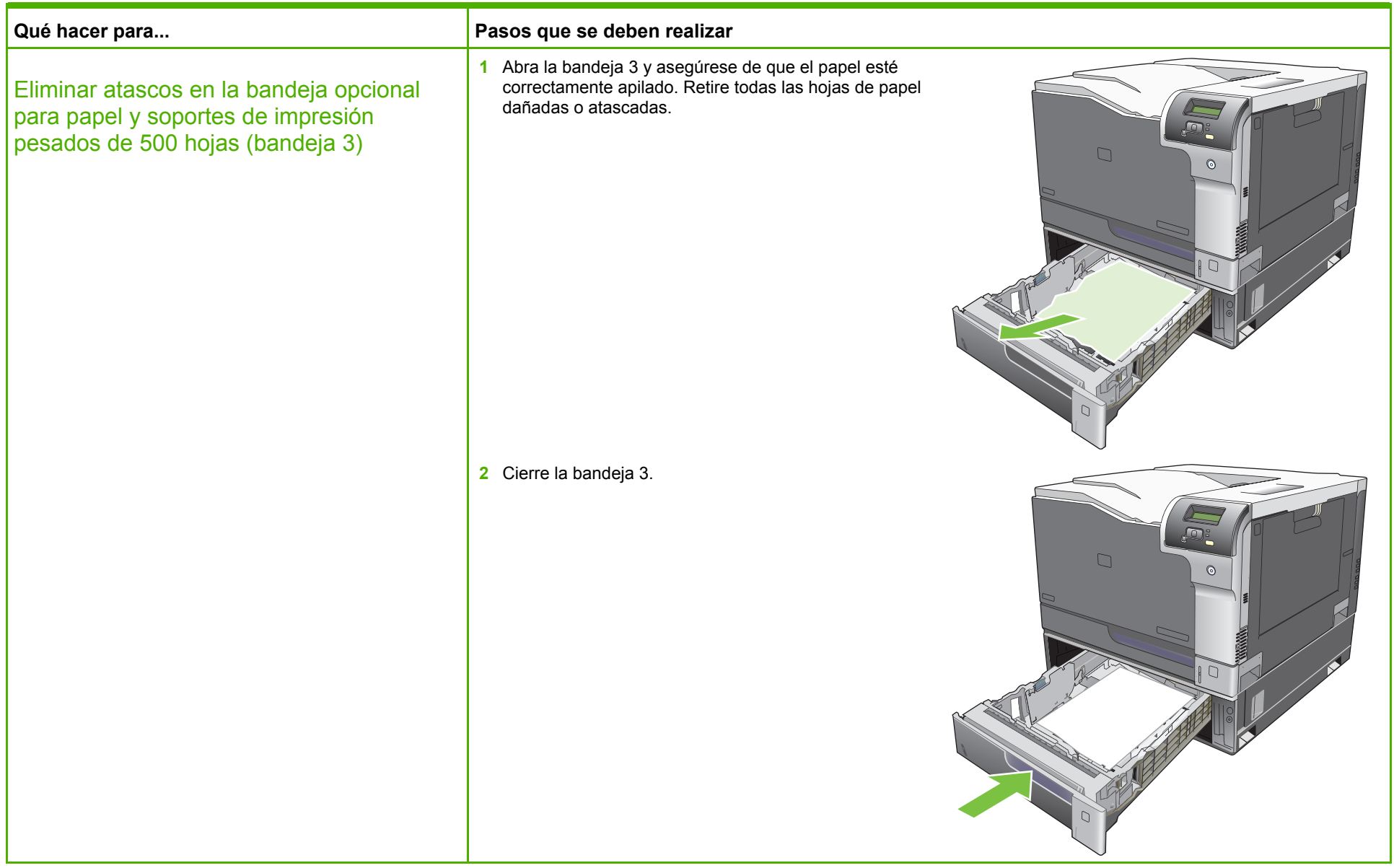

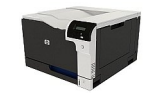

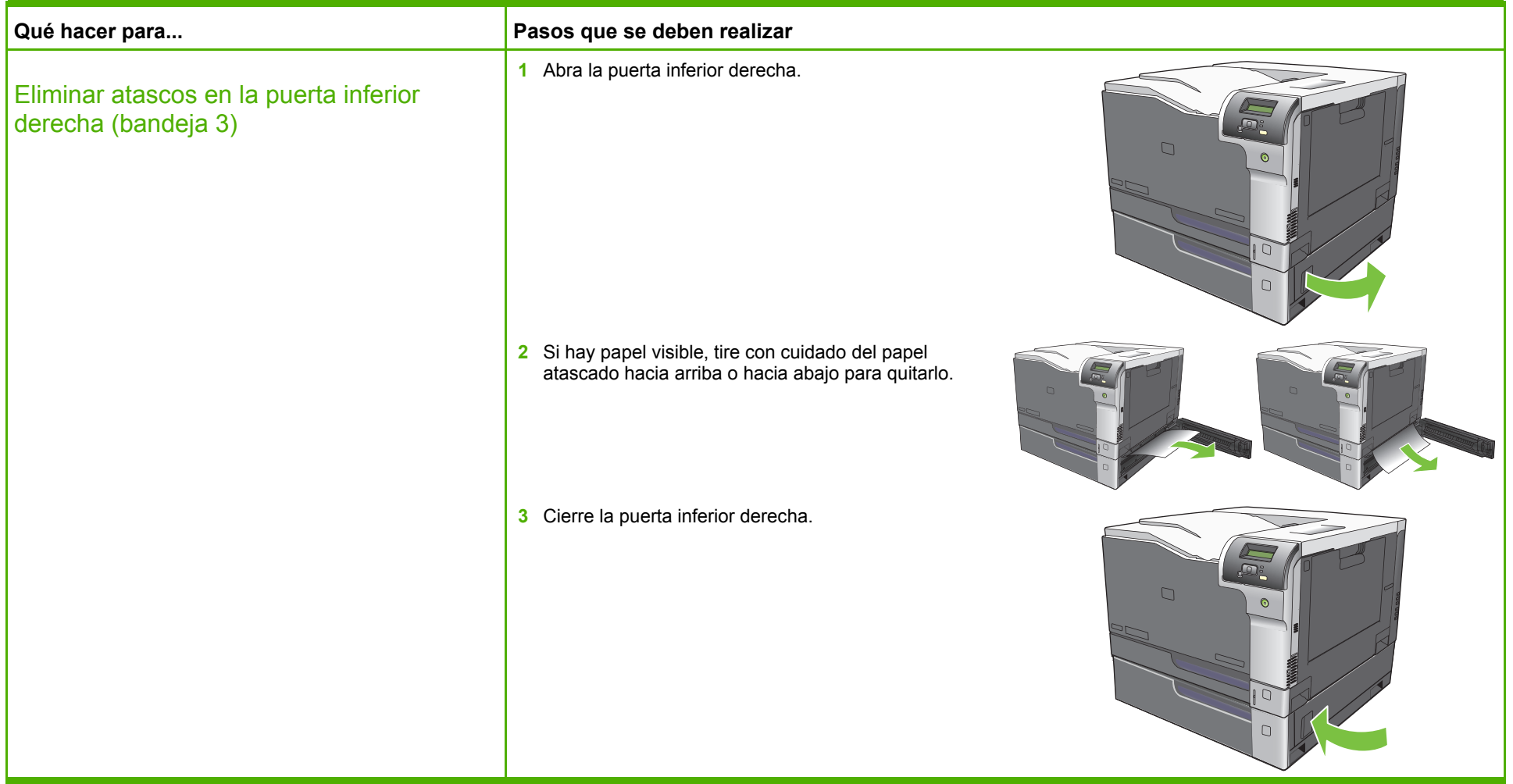

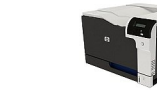